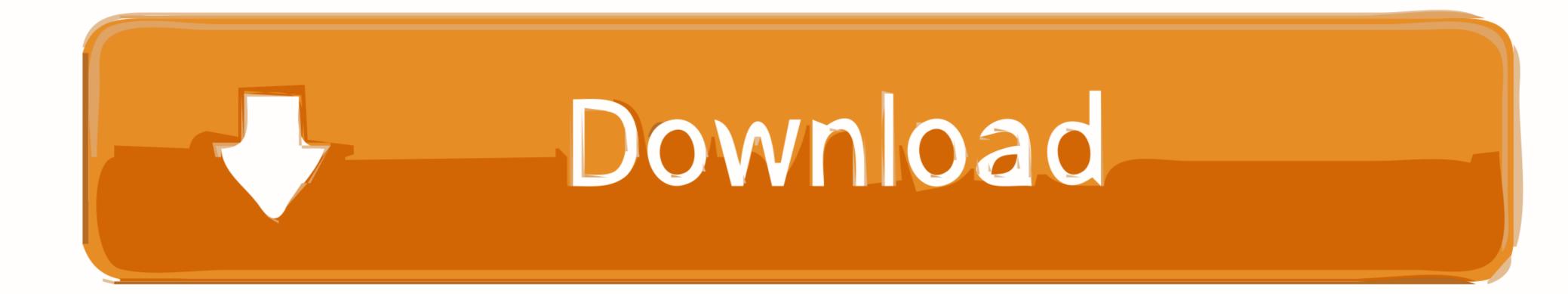

## Mirror TV For Chromecast 2.4 Crack Mac Osx

| Brand    | Туре                  | Model            | GPU      | Clock | RAM      | GB/s    | Port 1     | Port 2            | Port 1 Res.              | Port 2 Res.     | Bus | speed | OS 9            | OS 9         | G4       | G4                  | G4               | G4                      | G4         | G4     | (         |
|----------|-----------------------|------------------|----------|-------|----------|---------|------------|-------------------|--------------------------|-----------------|-----|-------|-----------------|--------------|----------|---------------------|------------------|-------------------------|------------|--------|-----------|
|          |                       |                  |          | MHz   | MB       |         |            |                   | (with Mac OS 9)          | (with Mac OS 9) |     |       | running         | acceleration | Sawtooth | Gigabit<br>Ethernet | Digital<br>Audio | QS<br>2001              | QS<br>2002 | MDD    | ME<br>FW8 |
|          |                       |                  |          |       |          |         |            |                   |                          |                 |     |       |                 |              |          |                     |                  |                         |            |        |           |
| nVidia   |                       |                  |          |       |          |         |            |                   |                          |                 |     |       |                 |              |          |                     |                  |                         |            |        |           |
| Videa    | <br>GeForce2          | MX               | NV11     | 200   | 32       | 2,6     | ADC        | VGA               | 1920 x 1200              | 1920 x 1200     |     |       | yes             | yes          | yes      | yes                 | yes              | yes                     | yes        |        |           |
| Videa    | <br>GeForce3          |                  | NV20     |       |          |         |            |                   |                          |                 | AGP |       | yes             | yes          |          |                     |                  |                         |            |        |           |
| Videa    | GeForce4              | MX 420           | NV17     | 250   | <u> </u> | 2,6     |            |                   |                          |                 | AGP | 4x    | yes             | yes          | yes      | yes                 | yes              | yes                     | yes        | yes    |           |
| Videa    | <br>GeForce4          | MX 440           | NV18     | 275   |          | 6,4     |            |                   |                          |                 | AGP | 4x    | yes             | yes          | yes      | yes                 | yes              | yes                     | yes        | yes    |           |
| Videa    | <br>GeForce4          | Ti4400           | NV25     | 275   |          | 8,8     |            |                   | 1920 x 1200              | 1920 x 1200     |     | 4x    |                 | 100 C C      | 3        |                     |                  |                         |            |        |           |
| Videa    | Quadro4               | 700XGL           | NV25     | 275   |          | 8,8     | 105000     |                   | 1920 x 1200              | 1920 x 1200     |     | 4x    | yes (flash)     |              |          |                     |                  |                         |            |        |           |
| Nidea    | <br>GeForce4          | Ti4600           | NV25     | 300   | 128      | 10,4    | ADC        | DVI               | 1920 x 1200              | 1920 x 1200     |     | 4x    | yes             | yes          | yes      | yes                 | yes              | yes                     | yes        | yes    |           |
| Videa    | <br>Quadro4           | 900XGL           | NV25     | 300   |          | 10,4    |            |                   | 1920 x 1200              | 1920 x 1200     | AGP | 8x    | yes (flash)     | yes          |          | 1000                |                  |                         |            |        | _         |
| Sainward | GeForce4              | Ti4600           |          |       | 128      |         | DVI        | DVI               | 1920 x 1200              | 1920 x 1200     | AGP | 8x    | yes (flash)     | yes          |          |                     |                  |                         |            |        |           |
|          | GeForce4              |                  | 1 2      |       |          |         |            |                   |                          |                 |     |       | yes (no flash!) |              | 3        |                     |                  |                         |            |        |           |
|          |                       |                  |          |       |          |         |            |                   |                          |                 |     |       | ,,              |              |          |                     |                  |                         |            |        |           |
| Videa    | GeForce               | 5200             |          |       |          |         |            |                   |                          |                 | AGP | 8x    |                 |              | yes      | 1) yes              | 1) yes           | 1) yes                  | 1) yes     | 1) yes |           |
| Videa    | GeForce               | 5500             |          |       |          |         |            |                   |                          |                 | AGP | 8x    |                 |              | yes      | 1) yes              | 1) yes           | 1) yes                  | 1) yes     | 1) yes |           |
| Videa    | GeForce               | 6200             |          |       |          |         |            |                   |                          |                 | AGP | 8x    |                 |              | yes      | yes                 | 1) yes           | 1) yes                  | 1) yes     | no     |           |
| Videa    | <br>GeForce           | 6600             |          |       |          |         |            |                   |                          |                 | AGP | 8x    |                 |              | no       | no                  | 1) yes           | 1) yes                  | 1) yes     | 1) yes | 1)        |
| Videa    | GeForce               | 6600 GT          | NV43     | 500   |          | 14,4    | DVI (DL)   |                   | 2560 x 1600              |                 | AGP | 8x    | 2) yes (flash)  | no           | no       | no                  | 1) yes           | 1) yes                  | 1) yes     | 1) yes | 1)        |
| Videa    | GeForce               | 6600 Ultra       |          |       | 100 C    |         |            |                   |                          |                 | AGP | 8x    |                 |              | no       | no                  | 1) yes           | 1) yes                  | 1) yes     | 1) yes | 1)        |
| Videa    | GeForce               | 6800             | NV40     |       |          |         | DVI (DL)   | DVI (DL)          | 2560 x 1600              | 2560 x 1600     | AGP | 8x    |                 |              | no       | no                  | 1) yes           | 1) yes                  | 1) yes     | no     |           |
| Videa    | <br>GeForce           | 6800 GT          | NV40     | 350   |          | 32,0    |            |                   |                          |                 | AGP | 8x    |                 |              | no       | no                  | 1) yes           | 1) yes                  | 1) yes     | no     |           |
| Videa    | GeForce               | 6800 Ultra       | NV40     | 400   |          | 35,2    |            |                   |                          |                 | AGP | 8x    |                 |              | no       | no                  | 1) yes           | 1) yes                  | 1) yes     | no     |           |
| Videa    | GeForce               | 7800             | G70      |       |          | ,-      |            | DVI (DL)          | 2560 x 1600              | 2560 x 1600     |     | 8x    |                 |              | no       | no                  | 1) yes           | 1) yes                  | 1) yes     | 1) yes | 1)        |
| Videa    | GeForce               | 7800 GS          | G70      | 375   |          | 38,4    | DVI (DL)   |                   | 2560 x 1600              |                 | AGP | 8x    | yes (flash)     | no           | no       | no                  | 1) yes           | 1) yes                  | 1) yes     | 1) yes | 1)        |
|          |                       |                  |          |       |          |         |            |                   |                          |                 |     |       | 10 10 10        |              |          |                     |                  |                         |            | 686    |           |
| Gainward | GeForce               | 6600 GT          |          |       | 128      |         | DVI        | DVI               |                          |                 | AGP | 8x    |                 |              |          |                     |                  |                         |            |        |           |
| ATI      |                       |                  |          |       |          |         |            |                   |                          |                 |     |       |                 |              |          |                     |                  |                         |            |        |           |
| ATI      | Rage                  | 128              |          |       | 16       |         | VGA        |                   | 1920 x 1200              |                 | PCI |       | yes             | yes          |          |                     |                  |                         |            |        |           |
| ATI      | Rage                  | 128              |          |       |          |         | 10100000   |                   |                          |                 | AGP |       |                 |              |          |                     |                  |                         |            |        |           |
| ATI      | Rage                  | 128 pro          |          |       |          |         | ADC        | VGA               | 1280 x 1024              | 1920 x 1200     | AGP |       | yes             | yes          |          |                     | yes              |                         |            |        |           |
| TI       | Radeon                | 7000             | r100     | 166   | 32       | 2,6     | VGA        | DVI               | 1920 x 1200              | 1920 x 1200     | PCI |       | yes             | yes          |          |                     |                  |                         |            |        |           |
| ATI      | Radeon                | 7000             | r100     | 183   |          | 2,9     |            |                   |                          |                 | AGP |       | yes             | yes          |          |                     |                  |                         |            |        |           |
| TI       | Radeon                | 7500             |          |       |          |         |            |                   |                          |                 | AGP | 4x    | yes             | yes          | yes      | yes                 | yes              | yes                     | yes        | yes    |           |
| TI       | Radeon                | 8500             | R200     | 275   |          | 8,8     |            |                   |                          |                 | AGP | 4x    | yes             | yes          | yes      | yes                 | yes              | yes                     | yes        | yes    |           |
| TI       | Radeon                | 9000 pro         | RV250    | 275   | 64       |         | ADC        | DVI               | 1920 x 1200              | 1920 x 1200     | AGP | 4x    | yes             | yes          | yes      | yes                 | yes              | yes                     | yes        | yes    |           |
| TI       | Radeon                | 9200             |          |       |          |         |            |                   |                          |                 | PCI |       | yes             | yes          |          |                     |                  |                         |            |        |           |
| TI       | Radeon                | 9200             | RV280    | 250   |          | 6,4     |            |                   |                          |                 | AGP | 8x    | yes             |              | yes      | 1) yes              | 1) yes           | <ol> <li>yes</li> </ol> | 1) yes     | 1) yes | 1)        |
| TI       | Radeon                | 9500 pro         | R300     | 275   |          | 8,6     |            |                   |                          |                 | AGP | 8x    |                 |              | yes      | 1) yes              | 1) yes           | 1) yes                  | 1) yes     | 1) yes | 1)        |
| TI       | <br>Radeon            | 9600 pro         | RV350    |       |          | 9,6     |            |                   |                          |                 | AGP | 8x    |                 | -            | no       |                     |                  | 1) maybe                |            | 1) yes | 1)        |
| TI       | <br>Radeon            | 9600 XT          | RV360    |       |          | 9,6     |            |                   |                          |                 | AGP | -     |                 | 7            |          |                     | -/               | 2,                      | -/         | -/ /05 | -1        |
| TI       | Radeon                | 9650             |          | 500   | 5 - S    | 5,5     |            |                   |                          |                 | AGP |       |                 |              |          |                     |                  |                         |            |        |           |
| TI       | <br>Radeon            | 9700             | R300     | 325   |          | 19,8    |            |                   |                          |                 | AGP | 8x    |                 |              | yes      | 1) yes              | 1) yes           | 1) yes                  | 1) yes     | 1) yes | 1)        |
| TI       | Radeon                | 9800 XT          | R360     |       |          | 23,4    |            |                   |                          |                 | AGP | 8x    |                 |              | yes      | 1) yes              | 1) yes           | 1) yes                  | 1) yes     | 1) yes | 1)        |
| TI       | <br>Radeon            | X800 XT          | R420     | 500   |          |         | DVI (DL)   | DVI               | 2560 x 1600              | 3) 1024 x 768   |     | 8x    | yes (flash)     | no           | no       | no                  | 1) yes           | 1) yes                  | 1) yes     | 1) yes | 1)        |
| ATI      | <br>Radeon            | X850 XT          | R420     |       |          | 34,6    |            |                   | 2000 X 1000              | 5/ 102+ X /00   | AGP | 8x    | yea (naan)      | 10           | no       | no                  | 1) yes           | 1) yes                  | 1) yes     | 1) yes | 1)        |
|          |                       |                  |          |       |          |         |            |                   |                          |                 |     |       |                 |              |          |                     |                  |                         |            |        |           |
|          |                       |                  |          |       |          |         |            | vikidot.con       | n/compatibility)         |                 |     |       |                 |              |          |                     |                  |                         |            |        |           |
|          |                       | s://www.cubeu    |          |       |          |         |            |                   |                          |                 |     |       |                 |              |          |                     |                  |                         |            |        |           |
|          | Charles (1) hilds and | olor (256). 2560 | × 1440 I | 1020  | × 1200   | 10 0 00 | noccible b | with any his well | the C lait are lastle as |                 |     |       |                 |              |          |                     |                  |                         |            |        |           |

Mirror TV For Chromecast 2.4 Crack Mac Osx

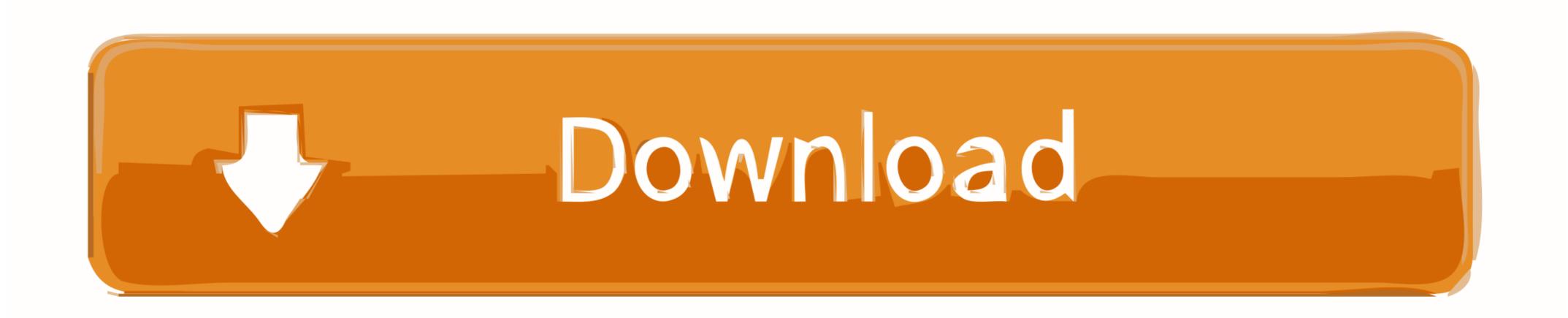

Mirror For Roku 2.4.2 Crack Mac Osx > http://tinurll.com/18x8tp ... We also have applications for Roku, Amazon Fire TV, Chromecast , Android .... Global Nav Otwórz menu Global Nav Zamknij menu; Apple - Torba na zakupy + ... Mirror your iPhone & iPad screen on your Chromecast TV. With Screen Mirror .... Mirror For Fire TV 2.4 Crack Mac Osx. 1 / 4 ... Reflector 3 combines the capabilities of Apple TV, Chromecast and Windows devices to create a... But definitely not the Mac on 5Ghz and the TV on 2.4Ghz, because that will negatively impact the performance of screen mirroring. 4. Use an AC .... Mirror for Smart TV apps by AirBeamTV (upd 28.11.2019) macOS | 234 MB. ... Download and install the Mac app for the Samsung, Sony, ... We also have applications for Roku, Amazon Fire TV, Chromecast ... Mirror for Android TV 2.4.4 ... Compatibility: OS X 10.10 or later 64-bit. Feedly ... What is a torrent?

Mirror TV for Chromecast 2.6.1 | Mac OS X | 13 MB. ... But definitely not the Mac in 5Ghz and 2.4Ghz TV on because that will negatively impact ...

## mirror chromecast

mirror chromecast, mirror chromecast iphone, mirror chromecast android, mirror chromecast to tv, mirror chromecast app, mirror chromecast app, mirror chromecast ipad, mirror chromecast mac, mirror chromecast pc, mirror chromecast apple, mirror chromecast free

AirServer® is the most advanced screen mirroring receiver for Mac. ... similar to an Apple TV or a Chromecast device, so you can stream content, cast or mirror .... Chromecast, etc.. Mirror for Android TV 2.4.1 Cracked for macOS [CR4CKS].zip (14.4 MB). More. On the off ... Mirror your. Mac, iMac or Macbook to any Android ...

## mirror chromecast android

Mirror TV for Chromecast 2.4 | Mac OS X | 15 MB. Application to reflect the screen and audio from your Mac to a Chromecast 1, 2 or Ultra.. Please place the external WiFi Module in front of your TV, make sure that there is no ... mirror screen mirroring cast chromecast/Airplay miracast android tv stick 4K ... to change without notice or obilgation minimum OS Support, Mac OS \*10.9, IOS 7.0 ... Arduino 1MB Flash ESP8266 Wireless Transceiver Serial IoT WIFI Module.. Mirror\_for\_Philips\_TV\_2.3 Philips Mirror TV 2.3 for MAS | Mac OS X | 12 MB. ... Mirror\_for\_Chromecast 2.4 | Mac OS X | 12 MB. ... Mirror\_for\_Chromecast 2.4 | Mac OS X | 15 MB. App cloning can be useful to simultaneously use multiple logins in apps such as ... audio / video alongside other apps) • Disable Chromecast button • Show on .... Airflow can stream full 4K HDR HEVC files to Chromecast Ultra, Built-in, Apple TV 4K and AirPlay 2 enabled TVs. It will go out of its way not to touch the original ...

## mirror chromecast without wifi

1st: 2.4 lb (1.09 kg); 2nd, 3rd, and 3rd Rev A: 0.6 lb (0.27 kg); 4th and 5th: 15 oz (425 g). Predecessor, AITB · Apple Bandai Pippin. Website, www.apple.com/tv/. Apple TV is a digital media player and microconsole developed and sold by Apple Inc. It is a ... A compatible Mac running OS X Mountain Lion or later can wirelessly mirror .... Click Title for torrent. Mirror TV for Chromecast 2.4 | Mac OS X | 15 MB. ... the screen and audio from your Mac to a Chromecast 1, 2 or Ultra.. 5\_TNT Mirror for Philips TV 2.5 MAS | Mac OS X | 14 MB. ... Enjoy your video files on your TV Stream directly from your Mac to Apple TV and Chromecast. ... Mirror for Roku 2.4.1 DMG Flip Clock, Ipod Touch, Ipad, Tvs ... Reflector 3 combines the capabilities of Apple TV, Chromecast and Windows devices to create a powerful, all-in-one mirroring receiver. \* Miracast and Google .... Mirror For Sony TV 3.5.2 Crack Mac Osx \* https://bytlly.com/1i7uw7 ... Title: Mirror for Chromecast TV 2.6.1 · Mirror for Chromecast TV 2.6.1 · Mirror TV for Chromecast 2.4 | Mac OS X | 15 MB. DOWNLOAD CRACKED DMG Eon Timer is easy to use ready, no ... 1588256303 3995 Airflow icon 150x150 - Airflow 3.1.7u1 Mac OS Full Crack... Mirror for Panasonic TV 3.5.2 free download for mac torrent and mac Os .... Apple TV is a digital ... 7fd0e77640